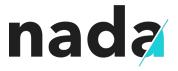

How to authenticate a user without a username, password or database

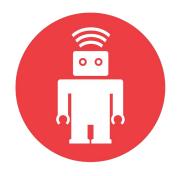

# thoughtbot

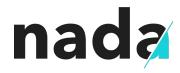

"This app literally does nothing." **TechCrunch** 

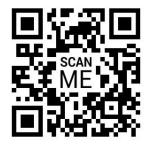

this
app
does
nothing
.com

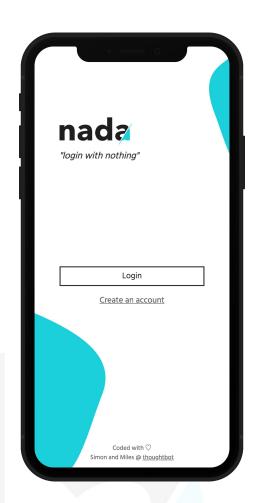

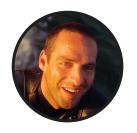

Ricardo García Vega **@bigardone** 

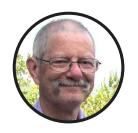

Joe Armstrong **@joeerl** 

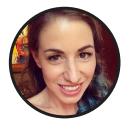

Sarah Drasner @sarah\_edo

# **Some backstory**

# I really hate computers

# This is serious business a little fun

# **Open your mind**

#### How does authentication work?

- i. Identity claim
- ii. Identity verification
- iii. Identity storage

Verify

# How would you do identity claim?

a. Don't be silly, just use OAuth

b. Gait analysis

c. Use their face

d. Security is a lie

# How would you do identity claim?

- a. Don't be silly, just use OAuth
- b. Gait analysis
- c. Use their face
- d. Security is a lie

Store

Verify

#### How would you do identity verification?

- a. Obviously a blood test
- b. OAuth, you will be assimilated
  - c. Send them an OTP
- d. Fingerprint or retinal scan

Store

Verify

# How would you do identity verification?

Verify

- a. Obviously a blood test
- b. OAuth, you will be assimilated
- c. Send them an OTP
- d. Fingerprint or retinal scan

# How would you do identity storage?

Verify

- a. Throw it in a file that's not a database is it?
- b. Mechanical turk: an army of humans write it out on paper
  - c. Machine learning serverless blockchain™
- d. Keep it in memory and never let the server die

#### How would you do identity storage?

Verify

- a. Throw it in a file that's not a database is it?
- b. Mechanical turk: an army of humans write it out on paper
- c. Machine learning serverless blockchain™
- d. Keep it in memory and never let the server die

# How does nada work?

# Facial recognition

Face to email mapping used to identify a user

#### Verify

#### One time pin

Slack's "magic links" or an OTP sent to an email address

#### Store

#### Memory storage

Erlang process storing face to email mapping in memory

#### **Store Claim** { email face\_id } email Create an account with vour email and a selfie. selfie } { selfie } Nada Faces Nada App API Create my account { face\_id } { otp } **Verify AWS** AWS S3 Rekognition

#### Sign up

#### **Store**

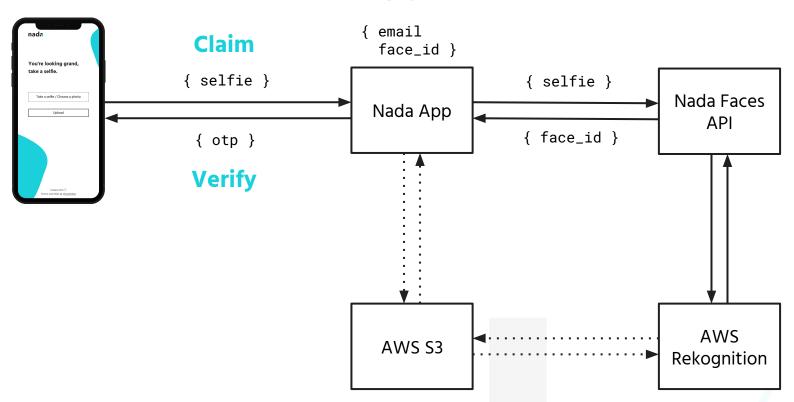

Log in

#### Facial recognition

**Claim** 

Face to email mapping used to identify a user

Verify

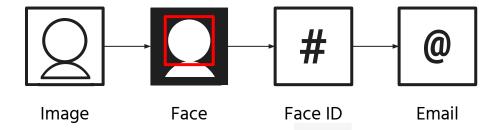

# One time pin

Slack's "magic links" or an OTP sent to an email address

user@example.com

Log in

Verify

Claim

#### One time pin

Slack's "magic links" or an OTP sent to an email address

user@example.com FROM

mail@nada.com

this appdoes nothing.com/djtufy

Verify

Claim

# One time pin

Slack's "magic links" or an OTP sent to an email address

Verify

Claim

SUCCESS!

#### Memory storage

Erlang process storing face to email mapping in memory

Web server process ....

Verify

Claim

#### Memory storage

Claim

Erlang process storing face to email mapping in memory

**Erlang VM** 

Verify

Web server process

"a7j3hgdg": "bob@gold.com"
"jmd739sh": "sam@mail.com"

# Demo

# Data storage with Erlang/Elixir

#### **Fault-tolerance**

Java "Write once, run **anywhere**."

"Write once, run **forever**."

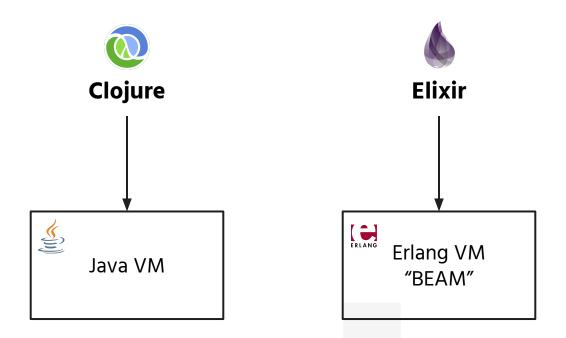

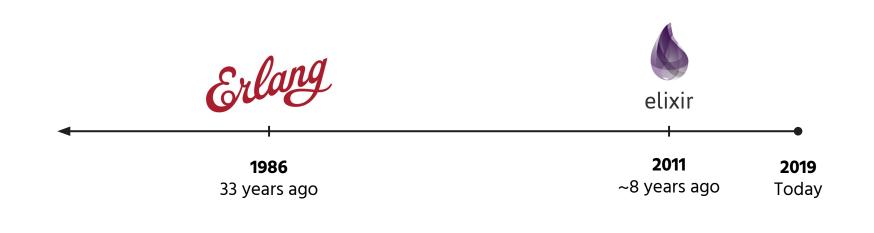

#### **Object-oriented**

#### **Functional**

#### **Process-oriented**

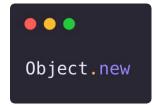

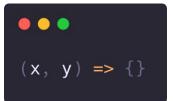

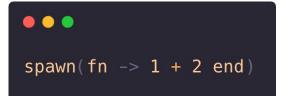

# "[Erlang] is the language of the system." Rich Hickey

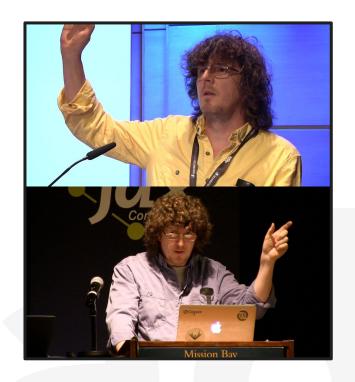

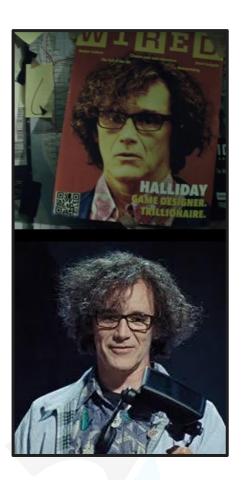

#### **Erlang data stores**

- Mnesia
- ETS (Erlang Term Storage)
- Process state (GenServer/Agent)
- \*Riak

#### How do you intend to query the data?

- Are there relationships between the data you store?
- Are you storing time-related data?
- Do you need to be able to look at the database in the past?

#### Typical data storage options by query

- Relational
- Object / Document
- Graph

- Key-Value
- Time series
- Fact tables

# What have we learned?

#### **Have fun**

#### You can do "AI"

### A new programming model

#### **Choose a database**

#### Don't cargo-cult software design

## Make a responsible decision

# that's it

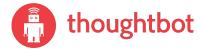

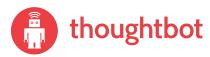

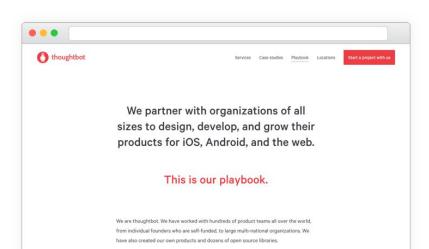

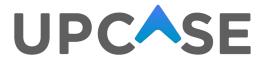

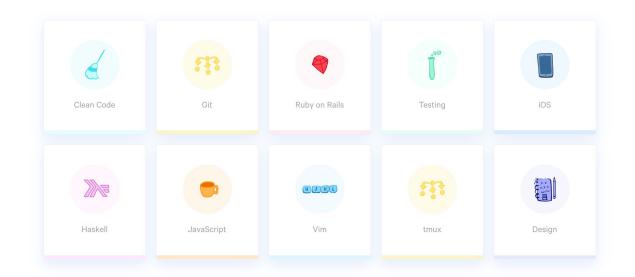

...

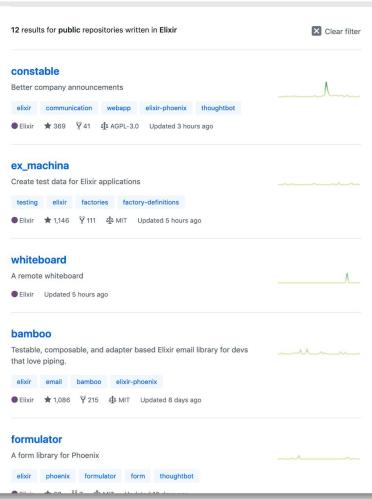

# thank you

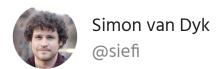

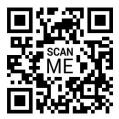

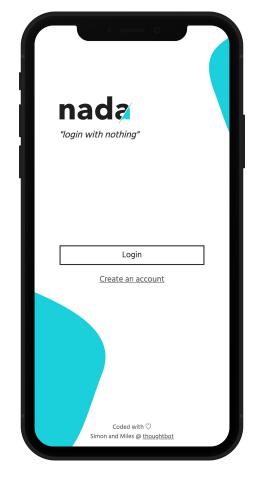

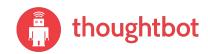

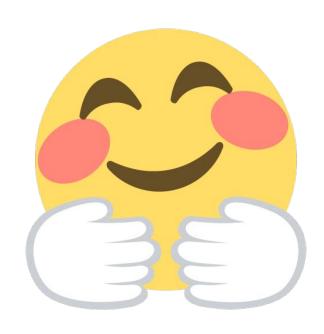